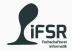

## **Loops and Arrays**

Tobias Hanf, Maik Göken November 7, 2022

Learn Programming with Java

#### Outline

Very Important Quote for Today

What is a Loop

Different kinds of loops

Arrays

Exercises

Very Important Quote for Today

#### Quote

There are 2 hard problems in computer science: cache invalidation, naming things, and off-by-1 errors.

Source: https://twitter.com/secretGeek/status/7269997868

What is a Loop

#### Definition

A Loop is a programming concept which allows the repeated execution of code until a specific condition is reached.

## Loop Diagram

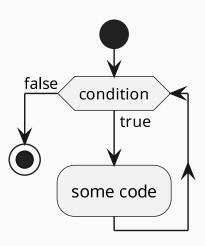

Different kinds of loops

#### For Loop

```
// loop header
for(<initial value>; <condition>; <expression>) {
    // loop body
    <code to be repeated>
}
```

- · <initial value> : declare and intialize a counter
- · <condition> : loop runs until this is false
- · <expression>: increment the counter

## For Loop (Example)

```
public class ForExample {
     public static void main(String[] args) {
         for(int i = 0; i <= 10; i++) {
             System.out.print("na ");
         System.out.println("BATMAN!");
8
9
```

## While Loop

• <condition> : loop runs until this is false

## While Loop (Example)

```
public class WhileExample {
     public static void main(String[] args) {
         int a = 0;
         while(a <= 10) {
             System.out.println(a);
             // Otherwise you would get an endless loop
             a++;
9
```

#### Do-While Loop

- <condition> : loop runs until this is false
- Executes the code first
- · Only checks the condition afterwards

### Do-While Loop (Example)

```
public class DoWhileExample {
     public static void main(String[] args) {
          int a = 0;
           do {
              System.out.println(a);
              // Otherwise you would get an endless loop
              a++;
          } while(a <= 10)</pre>
9
```

#### Usefull statements

- break will exit the loop
- · continue will exit the current iteration (jump to header)

## Arrays

## What are arrays

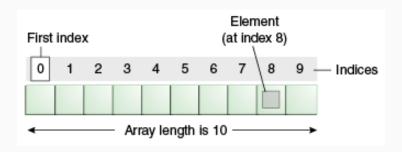

- Fixed length block of memory
- · Can store multiple elements of one datatype
- Elements can be accessed via the [] operator
- Elements can be accessed randomly
- Java arrays are objects

```
<type>[] <name>; //declaration
<name> = new <type>[<size>]; //allocation
<name>[<index>] ; // access
<name>.length; // length of array
```

```
int[] arr; // declare array
arr = new int[10]; //allocate memory for 10 elements

arr[0] = 10; //store 10 into first element

arr[2] = 5;

System.out.println(arr[2]); // what gets printed ?
```

#### References

```
1 int[] a;
2 int[] b;
 a = new int[10];
 a[0] = 22;
 b = a;
 System.out.println(b[0]); // ?
9
 b[0] = 11;
11
 System.out.println(b[0]); // ?
System.out.println(a[0]); // ?
```

#### References

- int[] a is only a reference to memory
- Assigning an array only copies the reference, not the memory
- To copy an array use System.arraycopy(...)
- · Or write your own copy function (good exercise)

# Exercises

#### **Even numbers**

Print all even numbers from 1 to n.

#### Staircase

### Description

Print a staircase of \* starting with one \*. Each step of the staircase should be one \* longer then its predecessor.

# Example Output (n=5)

\*

\*\*

\*\*\*

\*\*\*

\*\*\*\*

#### Array reversal

Create an array of size 10 and fill it with data. Print each element of this array, first in normal order then in reverse order.

### FizzBuzz in a Loop

Implement (or copy) FizzBuzz and let it run  ${\bf n}$  times.

#### Convert an Integer to String

Convert an Integer to a String by extracting each digit from the Integer, calculating the correct character and adding it to a String in the correct order.

Usefull opeartions: \, %, +